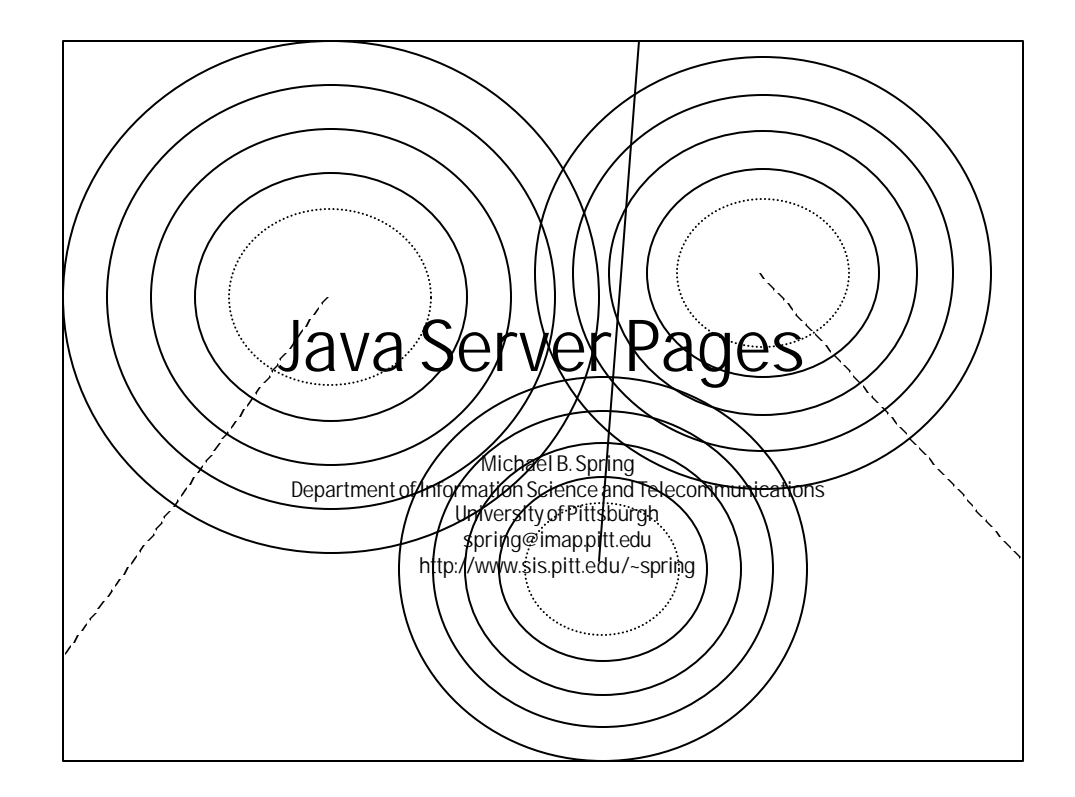

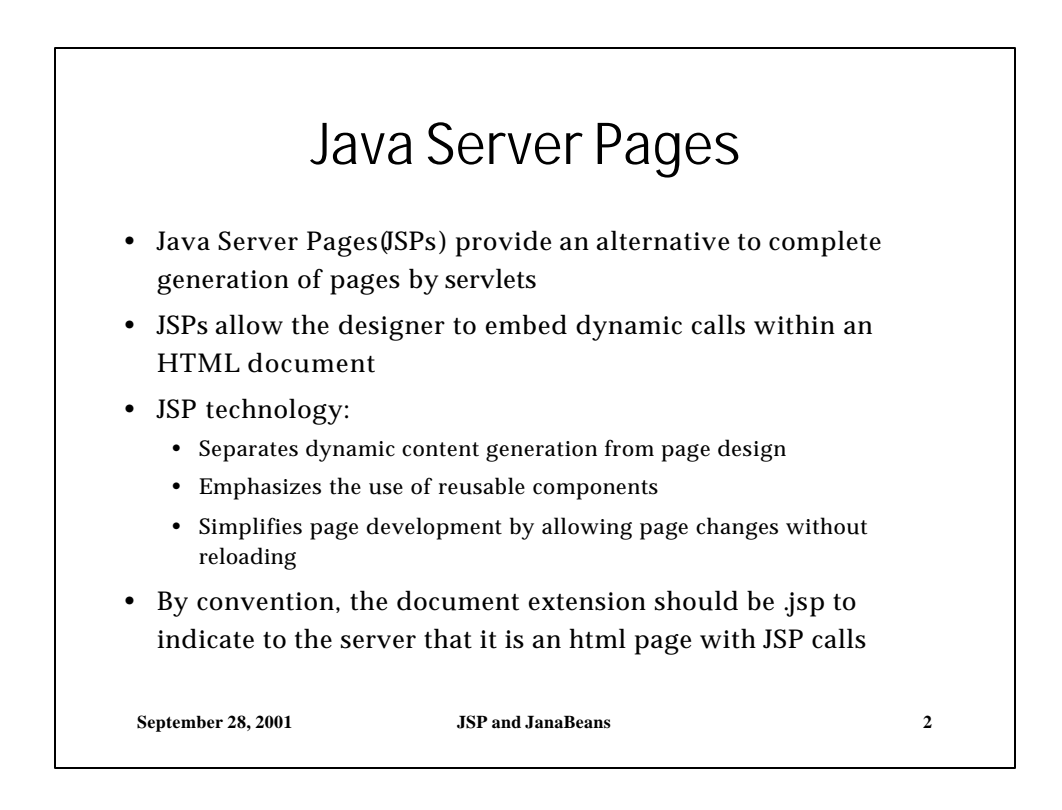

 $\ddot{\phantom{1}}$ 

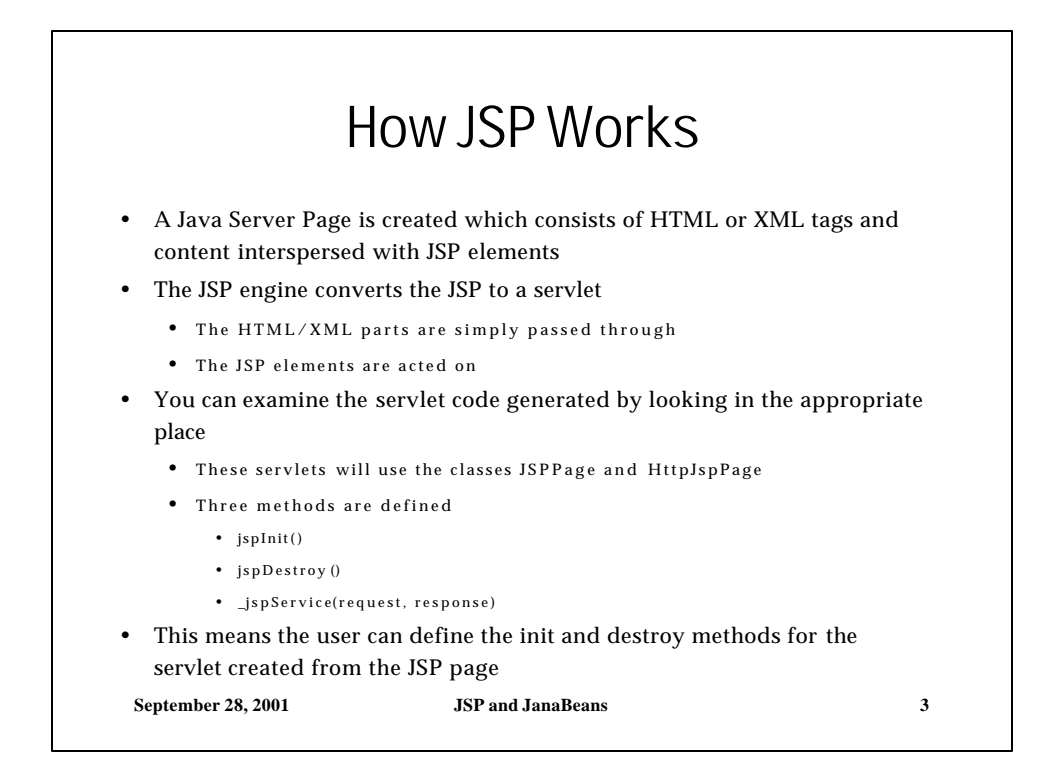

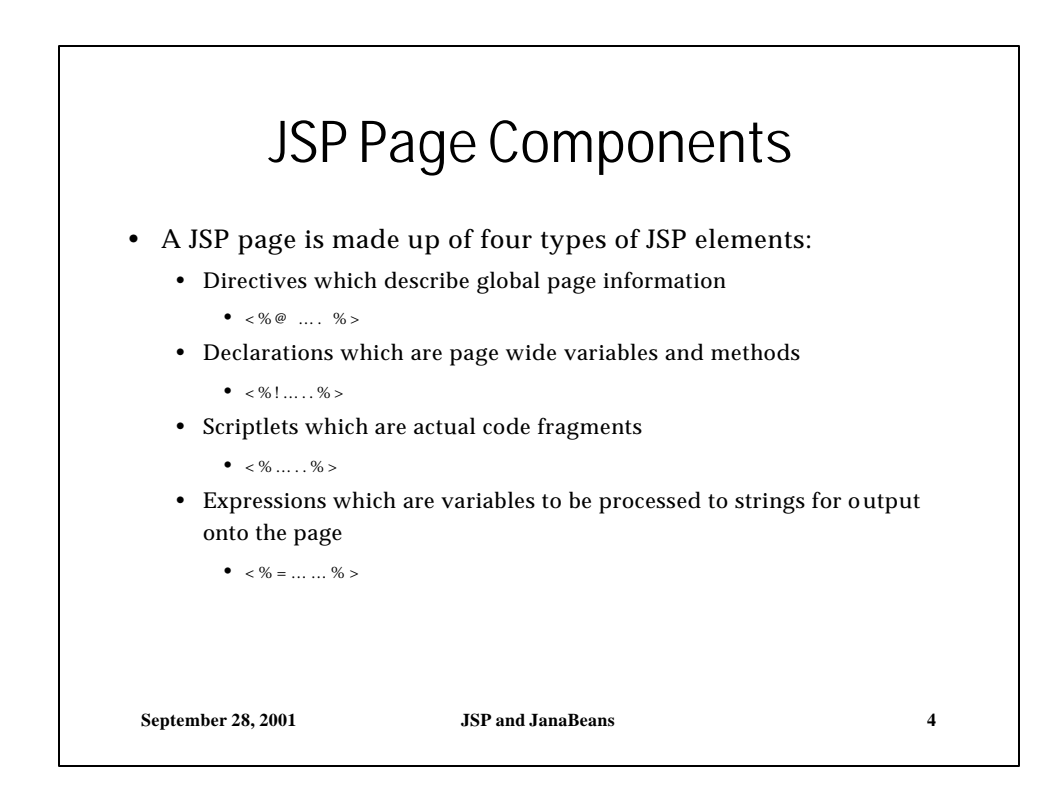

 $\ddot{\phantom{1}}$ 

## A Sample JSPage/Program

```
<HTML><HEAD><TITLE>Hello</TITLE></HEAD>
<BODY>
<%@ page language="java" %>
<%! int I=0 %>
<% for (I=0;I<10;I++)
{ %>
<BR>This is line 
<%= I %>
<% } %>
</BODY></HTML>
```
**September 28, 2001 JSP and JanaBeans 5**

**September 28, 2001 JSP and JanaBeans 6 Directives** • Directives take the general form • <%@ directivetype attribute = value…%> • The diretcive types are: • Page – information for the page • Include – verbatim includes • taglib – a to be uri for a library of tags to be included • Selected attribute value paur include • language="java" • extends|imports = "package.class,…" • session = "true | false" • buffer="non|8kb|nkb" • autoFlush="true | false" • isThreadSafe="true | false"

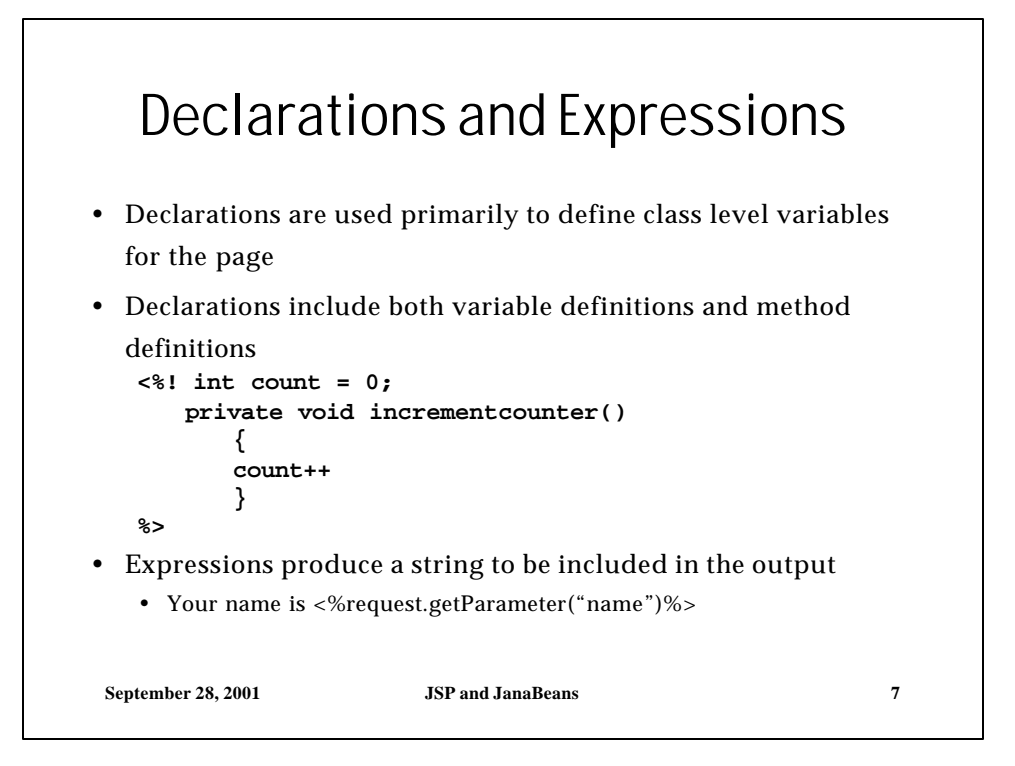

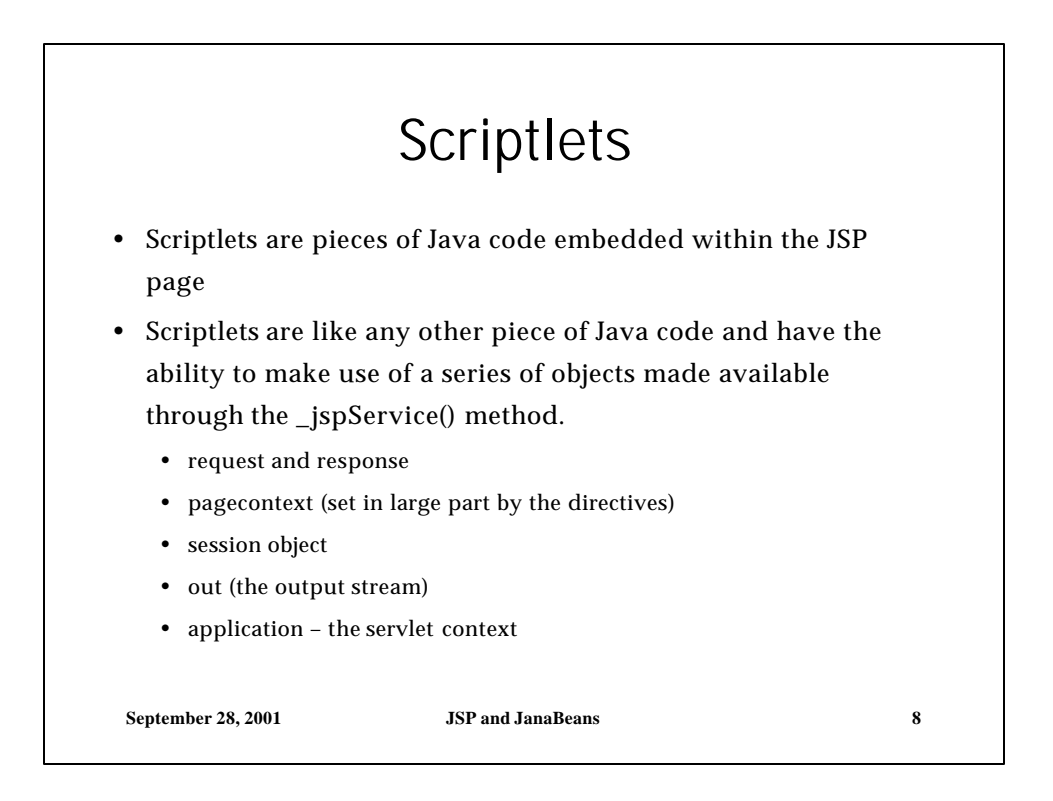

 $\overline{1}$ 

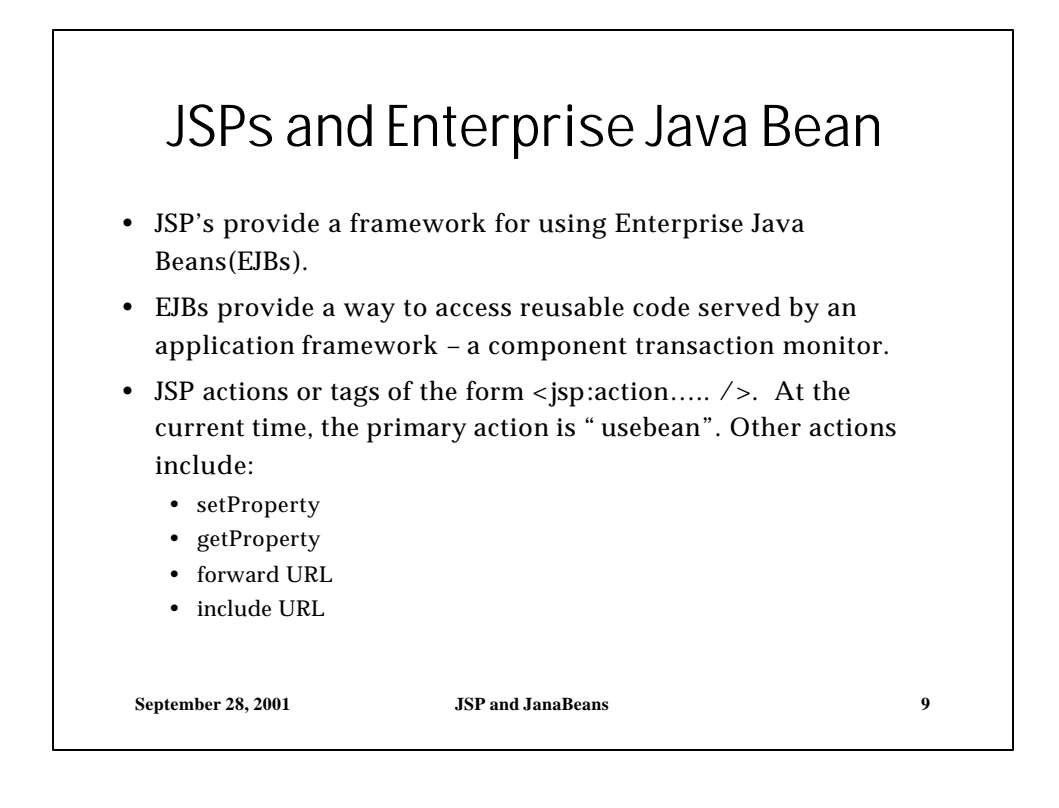

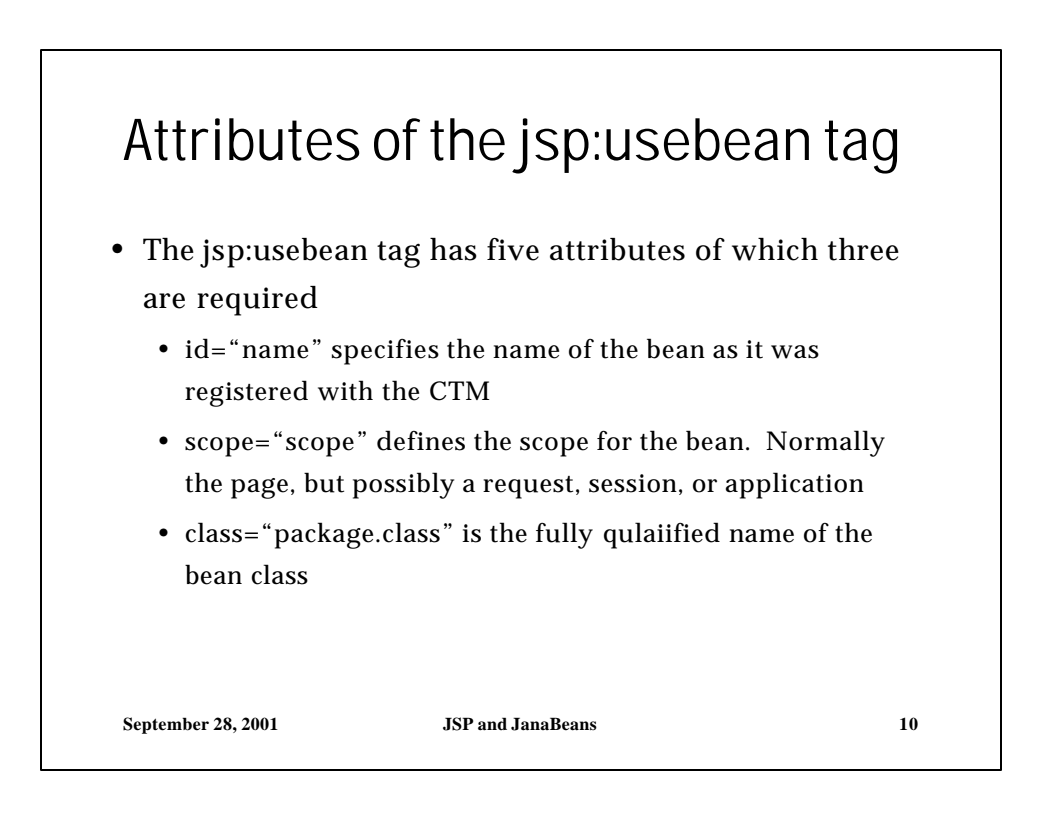

 $\overline{a}$ 

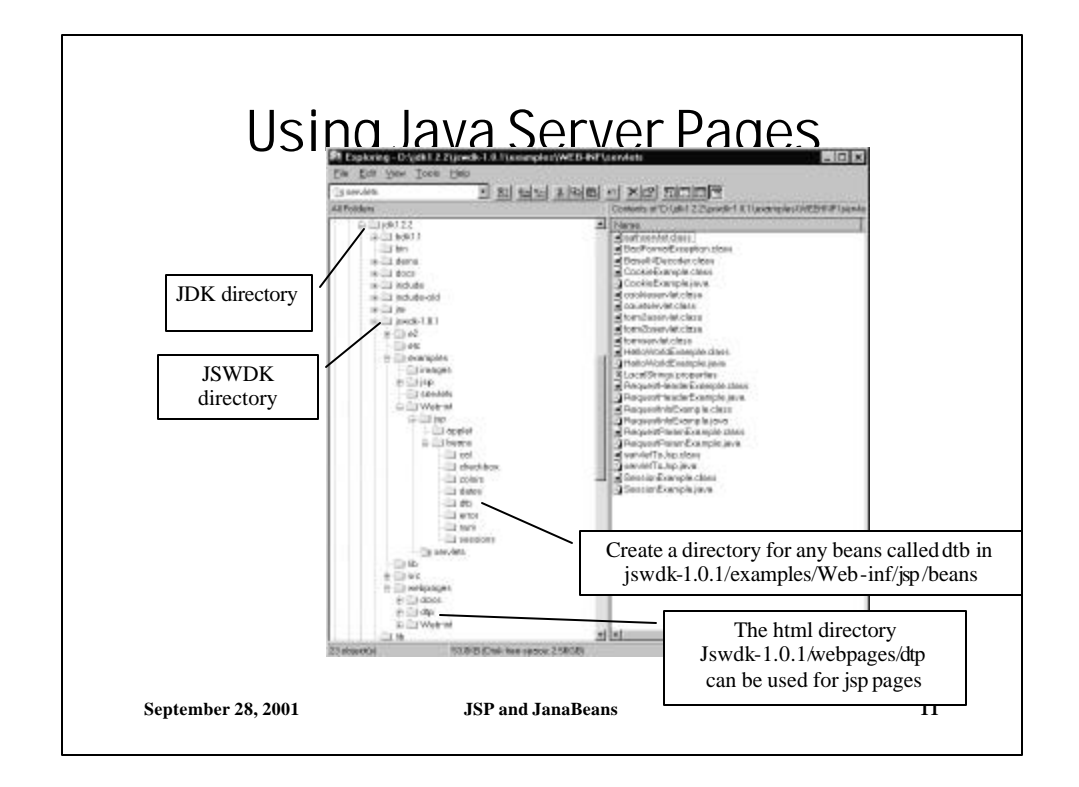

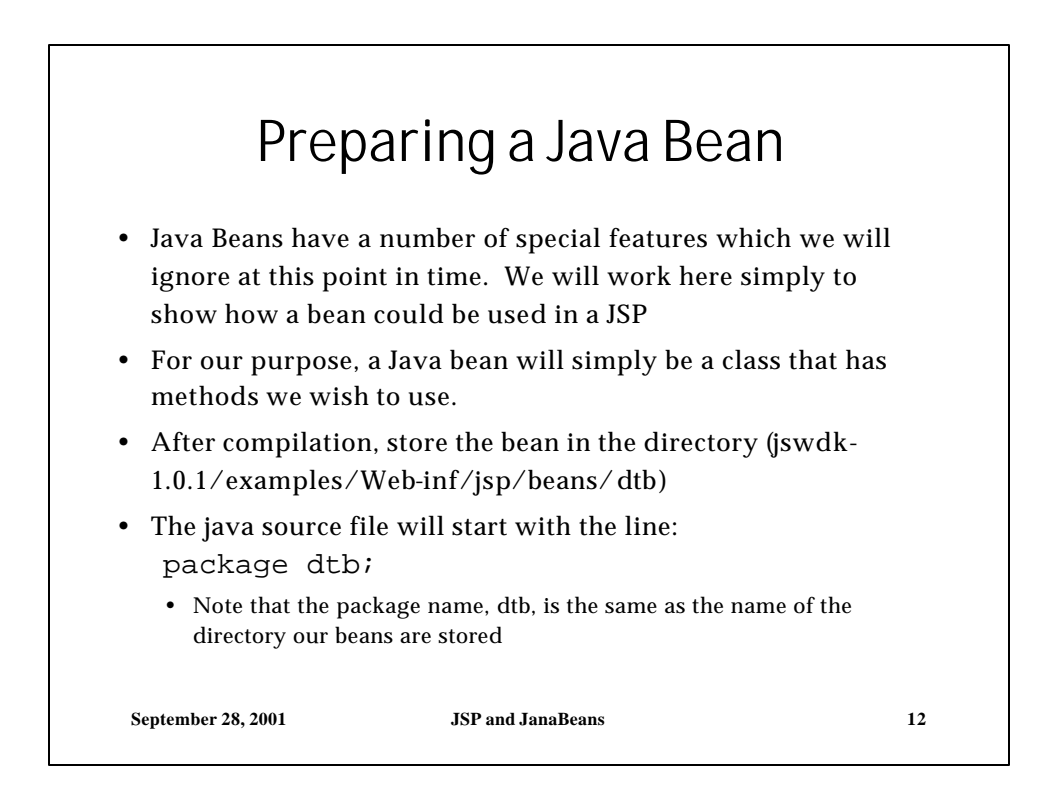

6

## A Simple Bean

```
September 28, 2001 JSP and JanaBeans 13
  package dtb;
  import java.io.*;
  // an addition bean
  public class addition
  { 
  protected int value1;
   protected int value2;
   public String setValues(int i, int j)
      {value1 = i;
      value2 = j;
      return "Set Values Complete";}
    public String getSum()
      {return "<P>The sum of "+value1+" and " 
     +value2+ " is " +(value1+value2)+"</P>";}
  }
```
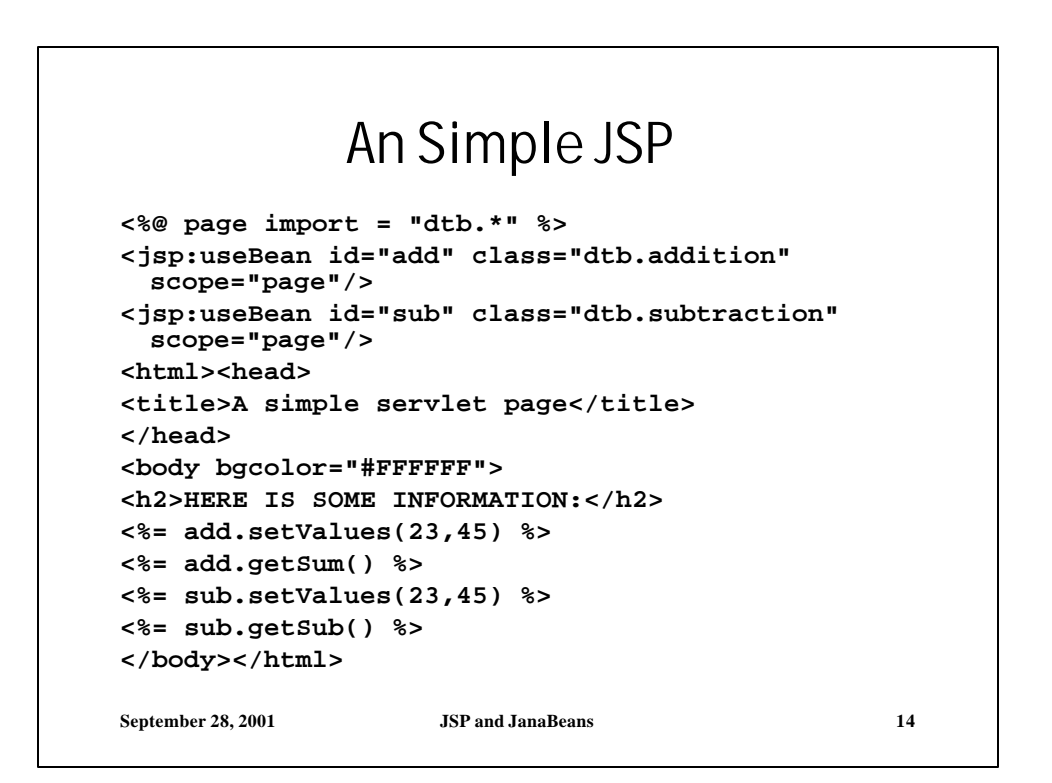

 $\overline{a}$ 

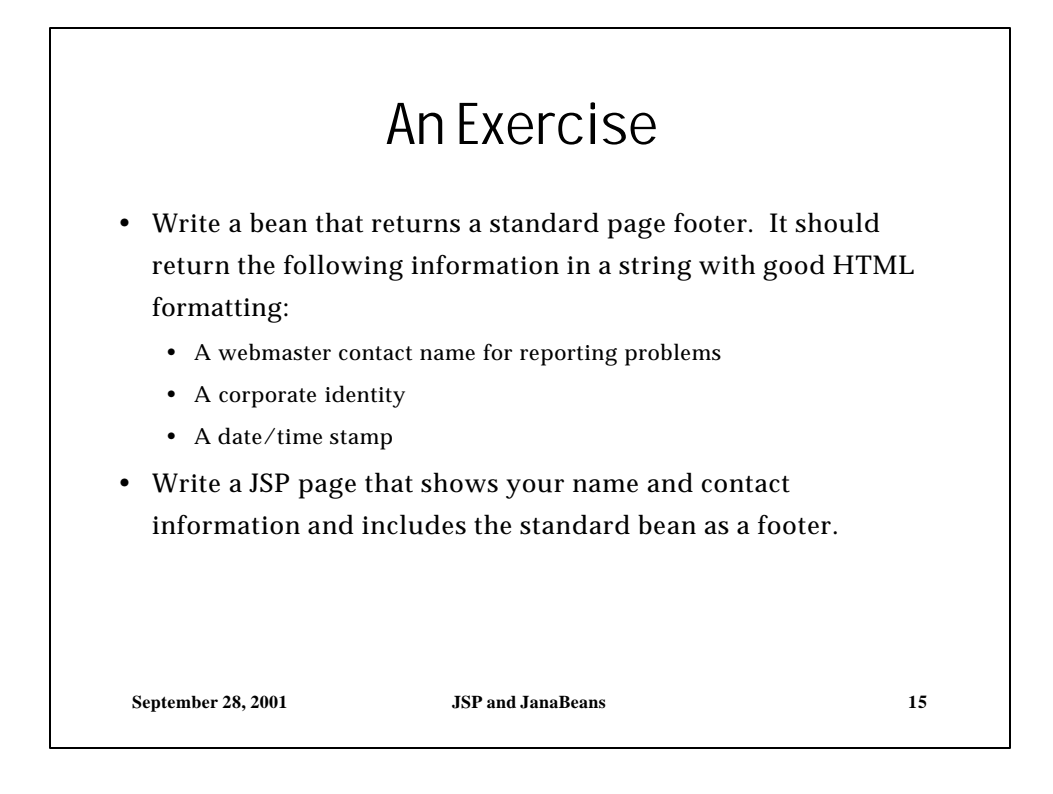

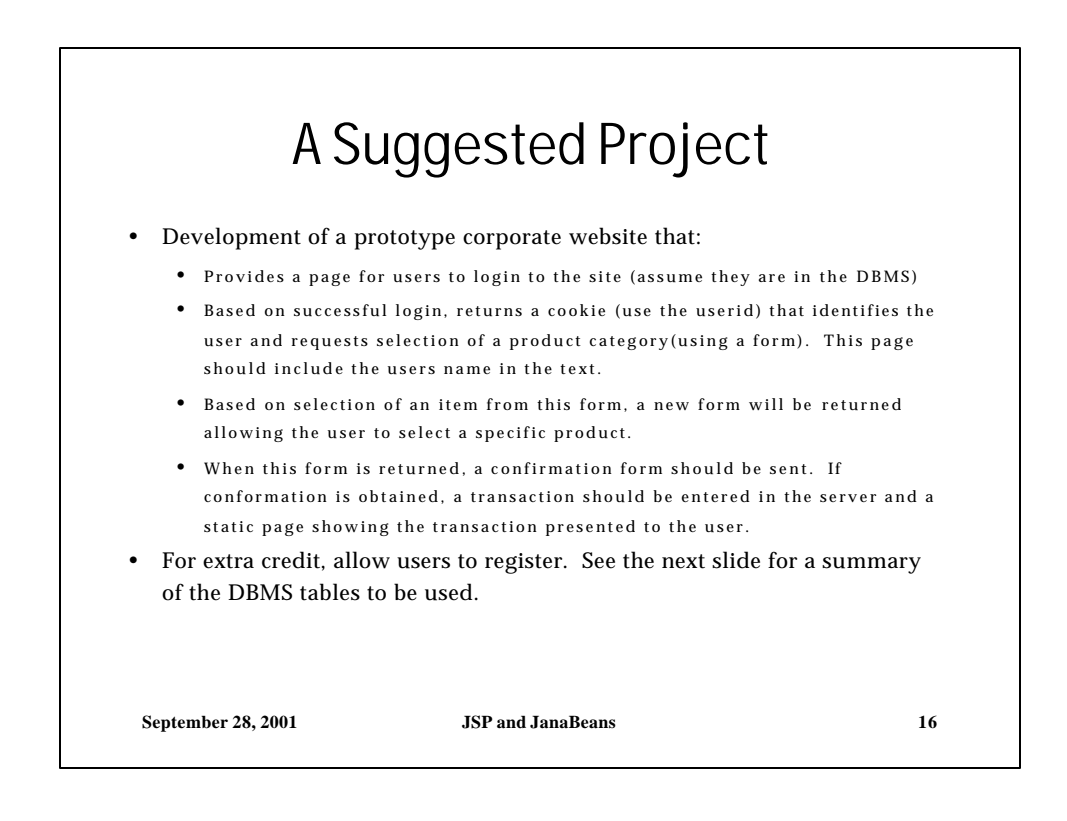

## Final Project DBMS

- UserID: username, password, userid(PK)
- Customers: userid(PK), lname, fname, add1, add2, city, state, zip, phone#, creditcardtype, cc#, ccexpdate, #transactions, standing, psm (preferred shipping method), EF1(ExtraField1), EF2, EF3, EF4, EF5
- Categories: ID(PK), productcategory, productID
- Products: productID(PK), productname, description, productcost, shippingweight, shippingheight, shippingwidth , shippingdepth
- Transactions: ID(PK), date, userid, productid

**September 28, 2001 JSP and JanaBeans 17**

 $\sim$